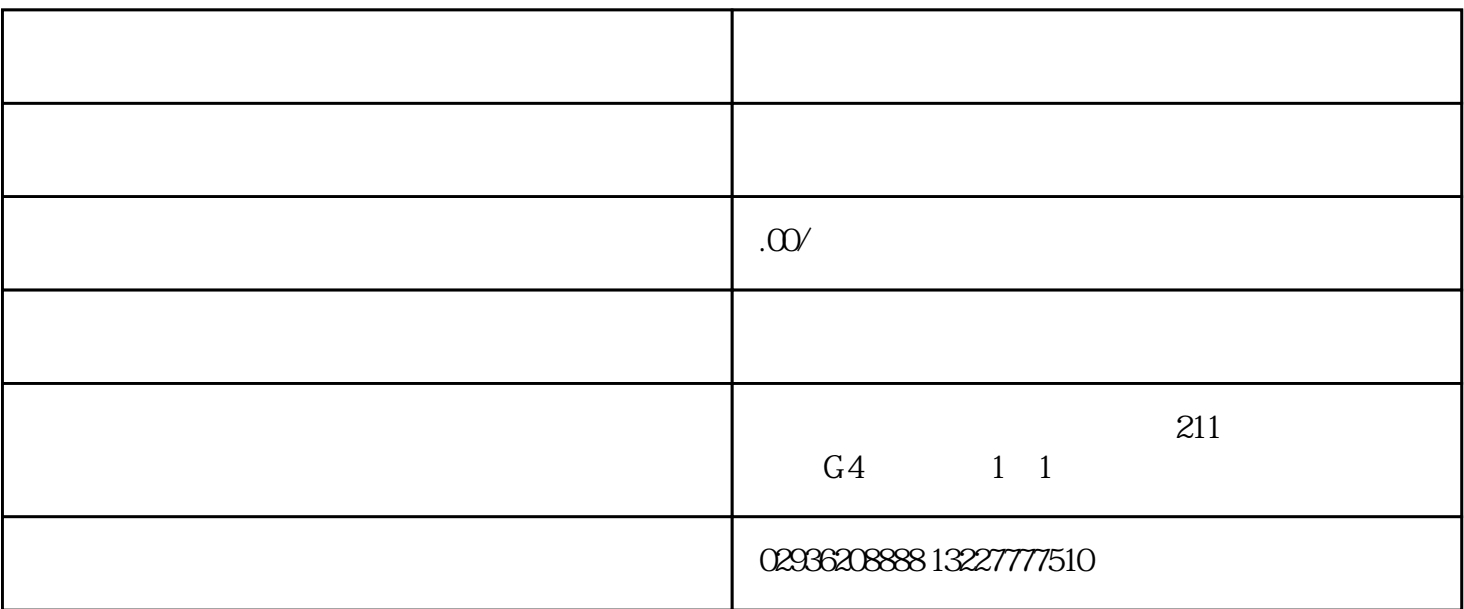

.

Excel表格导入:用户可以通过导入Excel表格的方式,将需要外呼的号码批量导入到系统中。用户只需要  $\mathop{\rm Excel}\nolimits$ 

数据库导入:如果用户已经有自己的客户数据库,或者有第三方数据来源,比如CRM系统、ERP系统或